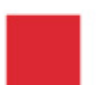

Hessisches Kultusministerium

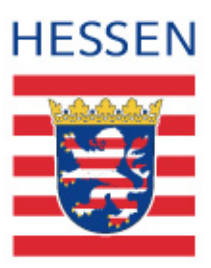

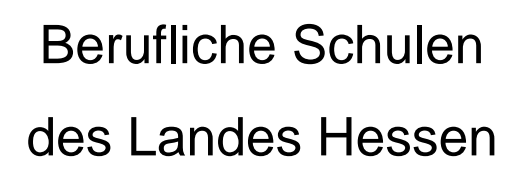

**Lehrplan Berufliches Gymnasium Fachrichtung Technik Schwerpunkt Mechatronik** 

# **Berufliches Gymnasium, FR Technik, Schwerpunkt Mechatronik**

# **Inhaltsverzeichnis**

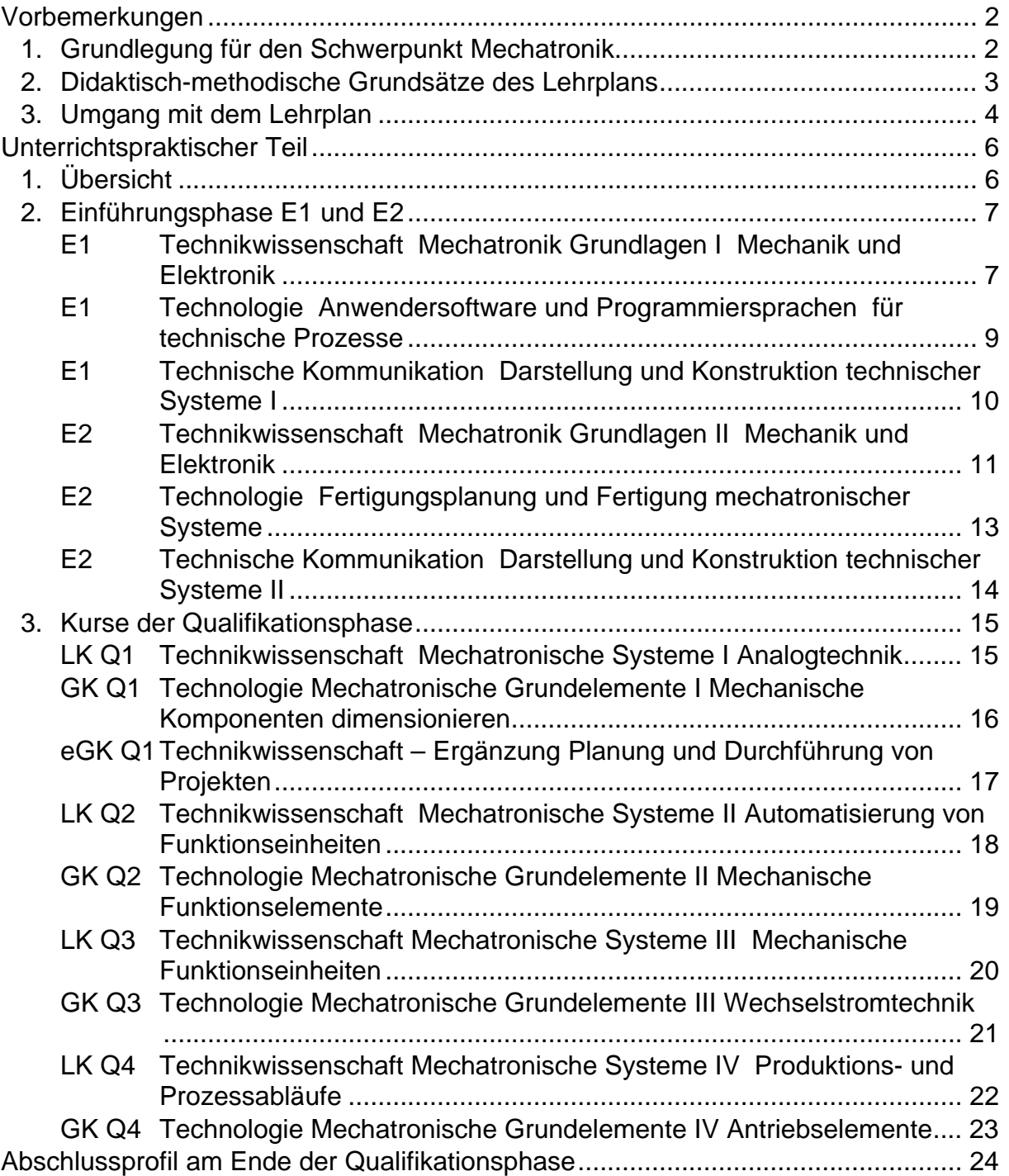

## <span id="page-2-0"></span>**Vorbemerkungen**

### **1. Grundlegung für den Schwerpunkt Mechatronik**

Unbestritten ist unsere heutige Welt durch die technischen Errungenschaften der Menschheit geprägt, womit die Technik als ein Teilbereich der menschlichen Kultur angesehen werden kann. Technik ist u. a. folgendermaßen definiert:

"Unter Technik (altgr. téchne, Fähigkeit, Kunstfertigkeit, Handwerk) versteht man Verfahren und Fähigkeiten zur praktischen Anwendung der Naturwissenschaften und zur Produktion industrieller, handwerklicher oder künstlerischer Erzeugnisse".

Bedingt durch eine ständige Weiterentwicklung von technischen Systemen, Verfahren und Fähigkeiten werden auch die Anforderungen an die Technik entwickelnden Menschen komplexer. Moderne Systeme können nicht mehr isoliert betrachtet werden, sie beinhalten vielmehr eine Kombination von einzelnen Disziplinen.

Mechatronik ist ein interdisziplinäres Gebiet der Ingenieurwissenschaften, welches mechanische, elektronische und informationstechnische Komponenten verknüpft, um die Leistungsfähigkeit vorhandener Systeme zu verbessern und vollständig neue Funktionen zu realisieren.

Der Begriff Mechatronik entstand Ende der 60er bis Mitte der 70er Jahre in Japan. Ursprünglich bezeichnete er den Einsatz der sich entwickelnden Mikroprozessoren zur Steuerung von Maschinen und Anlagen. Heute umfasst der Begriff Mechatronik wesentlich mehr, ohne dass sich jedoch eine einheitliche Definition herausgebildet hat.

Mechatronische Systeme haben die Aufgabe, mit Sensorik, Prozessorik, Aktorik und Elementen der Mechanik, Elektronik und Informatik sowie anderer funktionell erforderlichen Technologien, Energie, Stoff und / oder Information umzuwandeln, zu transportieren und / oder zu speichern.

In einer maßgeblich durch Wissenschaft und Technik geprägten Umwelt soll das Unterrichtsfach Mechatronik im beruflichen Gymnasium einen Beitrag zur Grundbildung und zur Studierfähigkeit leisten sowie den Weg in eine berufliche Ausbildung bzw. Tätigkeit eröffnen. Dazu ist eine Reihe spezifischer Kompetenzen erforderlich, welche am besten durch die Koinzidenz fachsystematischen und handlungsorientierten Lernens angeeignet werden.

Im Fach Mechatronik werden technische Objekte und Verfahren behandelt, die einer oder mehreren klassischen Disziplinen der Technik zuzuordnen und unter verschiedenen, auch die Technikwissenschaften übergreifenden Fragestellungen zu untersuchen sind. Während in der Einführungsphase die Förderung eines grundlegenden Technikverständnisses im Vordergrund steht, werden in der Qualifikationsphase Technikschwerpunkte angeboten, die den Berufsbezug in der Fachrichtung Mechatronik verstärken.

Im Rahmen der Vermittlung einer umfassenden Handlungskompetenz strebt der Unterricht des Schwerpunkts Mechatronik den Erwerb von fachlich-methodischen, sozial-kommunikativen und personalen Kompetenzen an, um die Schülerinnen und Schüler auf die aktuellen und zukünftigen Qualifikationsanforderungen in Studium, Beruf und Gesellschaft vorzubereiten und insbesondere zu lebenslangem Lernen zu qualifizieren.

Dabei gilt es bereits vorhandene Kompetenzen zu erkennen und zu fördern.

<span id="page-3-0"></span>Lernen erfolgt unter einer beruflichen Perspektive, indem sich die Schülerinnen und Schüler mit beruflichen Handlungszusammenhängen auseinandersetzen.

Diese Zusammenhänge werden durch eine didaktische Gestaltung vermittelt, die dadurch gekennzeichnet ist, dass Berufs- und Wissenschaftspropädeutik gleichberechtigt nebeneinander stehen und die didaktischen Eckpfeiler der Fachrichtungen bilden.

Bildung erweitert sich so im Aufbau berufsrelevanten Wissens und Könnens, das ein reflektiertes Verständnis von Zusammenhängen beruflicher Praxis, Technik, Wissenschaft, Wirtschaft, Politik und Kultur und individuellen Handlungsmöglichkeiten einschließt, insbesondere auch im Hinblick auf Aspekte nachhaltigen Wirtschaftens.

### **2. Didaktisch-methodische Grundsätze des Lehrplans**

Der vorliegende Lehrplan Mechatronik für berufliche Gymnasien in Hessen orientiert sich am aktuellen Anspruch allgemeiner und beruflicher Bildung, Menschen handlungsfähig zu machen, also ihnen nicht alleine Wissen, sondern Kompetenzen zu vermitteln. Eine im deutschsprachigen Raum anerkannte Grunddefinition von Kompetenz basiert auf Noam Chomsky, der diese als *Disposition zu einem eigenständigen, variablen Handeln* beschreibt. Das Kompetenzmodell von John Erpenbeck und Lutz von Rosenstiel präzisiert dieses Basiskonzept, indem es fachlich-methodische, sozial-kommunikative und personale Kompetenzen unterscheidet.

### **Fachlich-methodische Kompetenzen**

Dispositionen einer Person, bei der Lösung von sachlich-gegenständlichen Problemen geistig und physisch selbstorganisiert zu handeln, d.h. mit fachlichen und instrumentellen Kenntnissen, Fertigkeiten und Fähigkeiten kreativ Probleme zu lösen, Wissen sinnorientiert einzuordnen und zu bewerten; das schließt Dispositionen ein, Tätigkeiten, Aufgaben und Lösungen methodisch selbstorganisiert zu gestalten, sowie die Methoden selbst kreativ weiterzuentwickeln.

### **Sozial-kommunikative Kompetenzen**

Dispositionen, kommunikativ und kooperativ selbstorganisiert zu handeln, d.h. sich mit anderen kreativ auseinander- und zusammenzusetzen, sich gruppen- und beziehungsorientiert zu verhalten, und neue Pläne, Aufgaben und Ziele zu entwickeln.

### **Personale Kompetenzen**

Fähigkeiten, sich selbst einzuschätzen, produktive Einstellungen, Werthaltungen, Motive und Selbstbilder zu entwickeln, eigene Begabungen, Motivationen, Leistungsvorsätze zu entfalten und sich im Rahmen der Arbeit und außerhalb kreativ zu entwickeln und zu lernen.

Der vorliegende Lehrplan konkretisiert ausschließlich fachlich-methodische Kompetenzen. Für ihren Erwerb und Bestand ist einerseits Wissen entscheidend, andererseits die Fähigkeit, dieses einzusetzen. Dies bedeutet jedoch nicht, dass sozialkommunikativen und personalen Kompetenzen keine bzw. nur untergeordnete Bedeutung zuzuweisen ist.

Im Gegensatz zu den fachlich-methodischen Kompetenzen werden diese jedoch verstärkt habituell erworben, das heißt, weniger über Verständnisprozesse als vielmehr über ein Erleben und Internalisieren. Die Vermittlung sozial-kommunikativer und personaler Kompetenzen erfolgt weitgehend über die Einbettung des fachlichmethodischen Kompetenzerwerbs in methodisch entsprechend akzentuierte Unterrichtssettings, explizit über einschlägige Sozial-, Interaktions- und Reflexionsformen.

<span id="page-4-0"></span>Der generelle Nutzen eines Lehrplans besteht zum einen darin, wie gut er den staatlichen Bildungsauftrag konkretisiert und determiniert, zum anderen darin, wie gut er von den Lehrerinnen und Lehrern didaktisch-methodisch umgesetzt werden kann. Beide Aspekte waren für die Gestaltung des vorliegenden Lehrplans leitend, denn einerseits muss dieses Ordnungsmittel den Anspruch eines studienqualifizierenden Bildungsgangs sichern, der absehbar über ein Landesabitur standardisiert wird, andererseits muss es Kompetenzen so konkret formulieren, dass sie für die Unterrichtsgestaltung gut erkennbar, vermittelbar und überprüfbar sind.

Daher wurden in Umsetzung des Ansatzes von Erpenbeck und Rosenstiel fachlichmethodische Kompetenzen so formuliert, dass sie als Lernziele gesetzt und überprüft werden können. Die beiden Grundbestandteile einer fachlich-methodischen Kompetenz sind dabei sehr einfach: sie umfassen eine Handlung und das damit korrespondierende Wissen. Wenn bekannt ist, was ein Mensch können soll und auf Basis welchen Wissens dies erwartet wird, kann ein Unterricht gestaltet werden, der dieses Wissen und Können integrativ vermittelt und auch überprüft.

### **3. Umgang mit dem Lehrplan**

Im vorliegenden Lehrplan sind die intendierten Kompetenzen in 15 Kursen dargestellt. Kern jedes Kurses ist eine übergreifende Beschreibung dessen, was die Schülerinnen und Schüler am Ende des Lernprozesses können sollen. Diese Gesamtkompetenz wird jeweils in einer zweispaltigen Tabelle konkretisiert und differenziert:

- In der linken Spalte sind Teilhandlungen der Gesamtkompetenz als Lernhandlungen beschrieben.
- In der rechten Spalte sind diesen Lernhandlungen korrespondierende Wissensaspekte zugeordnet.

Die sich daraus ergebenden Teilsegmente aus Lernhandlung und korrespondierendem Wissen können als Teilkompetenzen verstanden werden, welche im Unterricht vermittelt werden sollen. Sowohl die Lernhandlungen als auch die Wissensaspekte sind für die Vermittlung im Unterricht verbindlich. Für deren Formulierung wurde jedoch bewusst ein mittleres Konkretisierungsniveau gewählt, um für die didaktischmethodische Realisierung genügend Gestaltungsraum zu gewährleisten.

Für die didaktische Handhabung dieses Lehrplans gilt, dass der dargestellte Zusammenhang zwischen intendiertem Können und Wissen im Unterricht realisiert und zur Überprüfung des Kompetenzerwerbs auch erhoben und reflektiert werden soll. Wie die Teilkompetenzen innerhalb eines Kurses miteinander (integrativ) oder nacheinander (diskret) umgesetzt werden, bleibt generell offen. Nicht konzeptkonform wäre jedoch eine isolierte oder nicht zusammenhängende Vermittlung von Wissen und Können bzw. der weitgehende Verzicht auf einen der beiden Aspekte. Letztlich unterliegt kompetenzorientierter Unterricht zwei zentralen Prämissen:

- Zum einen gilt es, ein Wissen und Verständnis aufzubauen, welches den Ansprüchen von Wissenschaft und Technik genügt, dabei aber auch immer anwendungsrelevant ist.
- Zum anderen sollten vielfältige Handlungsräume bereitgehalten werden, in welchen die Lernenden Gelegenheit haben, das Wissen so anzuwenden, wie es der Anspruch des Lehrplans vorgibt.

Entdecken und Erproben sollten dabei mit Strukturieren und Systematisieren alternieren, Wissenskonstruktion mit Wissensobjektivierung, Anwendung mit Verständnis. Damit wird auch unterstrichen, dass eine konsequente didaktische Umsetzung dieses Lehrplans kein spezifisches Lehrparadigma akzentuiert, sondern die sinnvolle und produktive Integration handlungs- und wissensorientierter Vermittlungsansätze.

#### **Berufliches Gymnasium, FR Technik, Schwerpunkt Mechatronik**

Das didaktische Handeln beginnt für die Lehrerin bzw. Lehrer – vorzugsweise in Teams – mit der Explikation spezifischer Kompetenzen als Lernziele einer Lehreinheit, gefolgt von der Individualisierung der Lernziele gemäß internaler und externaler Bedingungen (Adressaten, Rahmen und Ressourcen). Darauf bezogen wird ein Gesamtkonzept erstellt, welches ein produktives Alternieren der Lernenden zwischen Handeln und Abstrahieren antizipiert. Zudem ist prinzipiell zu klären, wie und womit die gesetzten Lernziele überprüft werden.

Wie oben festgestellt, orientiert sich dieser Lehrplan primär an der Entwicklung fachlich-methodischer Kompetenzen. Das ist erforderlich, da diese in hohem Maße die intendierte Bildungsperspektive repräsentieren. Trotzdem erfordert kompetentes Handeln (nicht nur) im Ansatz von Erpenbeck und Rosenstiel weitere Kompetenzen. An erster Stelle wären hier sozial-kommunikative Kompetenzen zu nennen, dahinter sind aber sicher auch personale Kompetenzen bedeutsam. Im Bezugsraum dieser überfachlichen Kompetenzen liegen wichtige Ziel- und Wegkomponenten hochwertigen Unterrichts wie z. B. Selbstwirksamkeit, Motivation, Zusammenarbeit und Metakognition.

Sozial-kommunikative und personale Kompetenzen werden jedoch kaum wie die fachlich-methodischen kognitiv vermittelt, sondern überwiegend habituell durch einen diesbezüglich gezielten und dabei vielfältigen Methodeneinsatz. Das schließt jedoch damit korrespondierende angemessene Wissensvermittlungen ebenso wenig aus, wie darauf bezogene Reflexionen.

Für die Umsetzung der zuvor beschriebenen Kompetenzen im beruflichen Gymnasium bedeutet dies:

Technikwissenschaft, Technologie und technische Kommunikation bilden eine inhaltliche Einheit und somit das Profil des beruflichen Gymnasiums. Dabei sind die Technologiekurse als Basis zum Verständnis der komplexen Lernhandlungen der Technikwissenschafts-Kurse zu sehen. Die inhaltliche Ausgestaltung der schriftlichen Abiturprüfung ergibt sich aus den Technikwissenschafts-Kursen Q1-Q3, schließt aber aufgrund der Verzahnung von Technologie und Technikwissenschaft auch das in Technologie-Kursen erworbene Grundverständnis ein.

Der Kurs Technikwissenschaft – Ergänzung eröffnet die Möglichkeit, Projekte unter Berücksichtigung schulspezifischer Gegebenheiten umzusetzen.

# <span id="page-6-0"></span>**Unterrichtspraktischer Teil**

# **1. Übersicht**

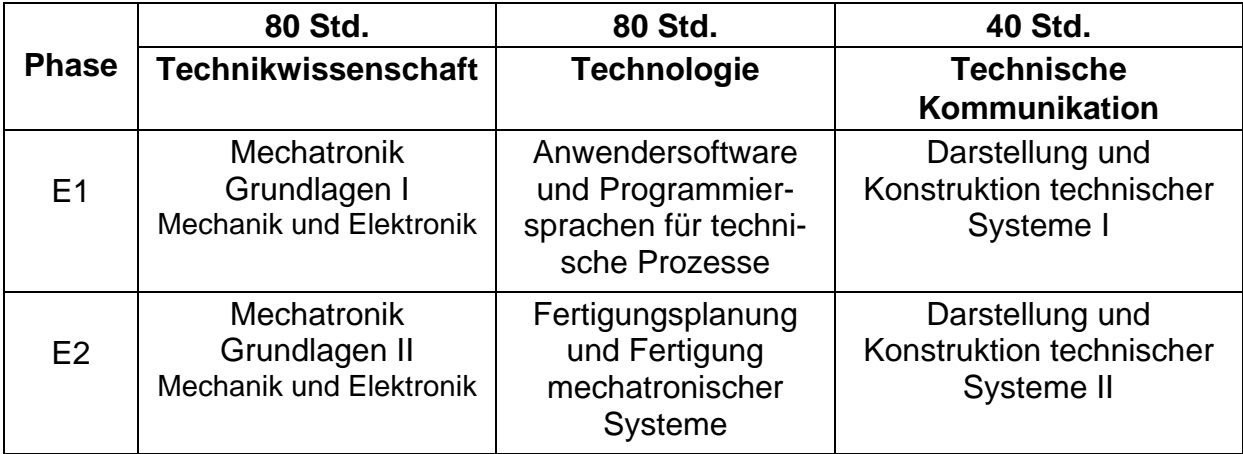

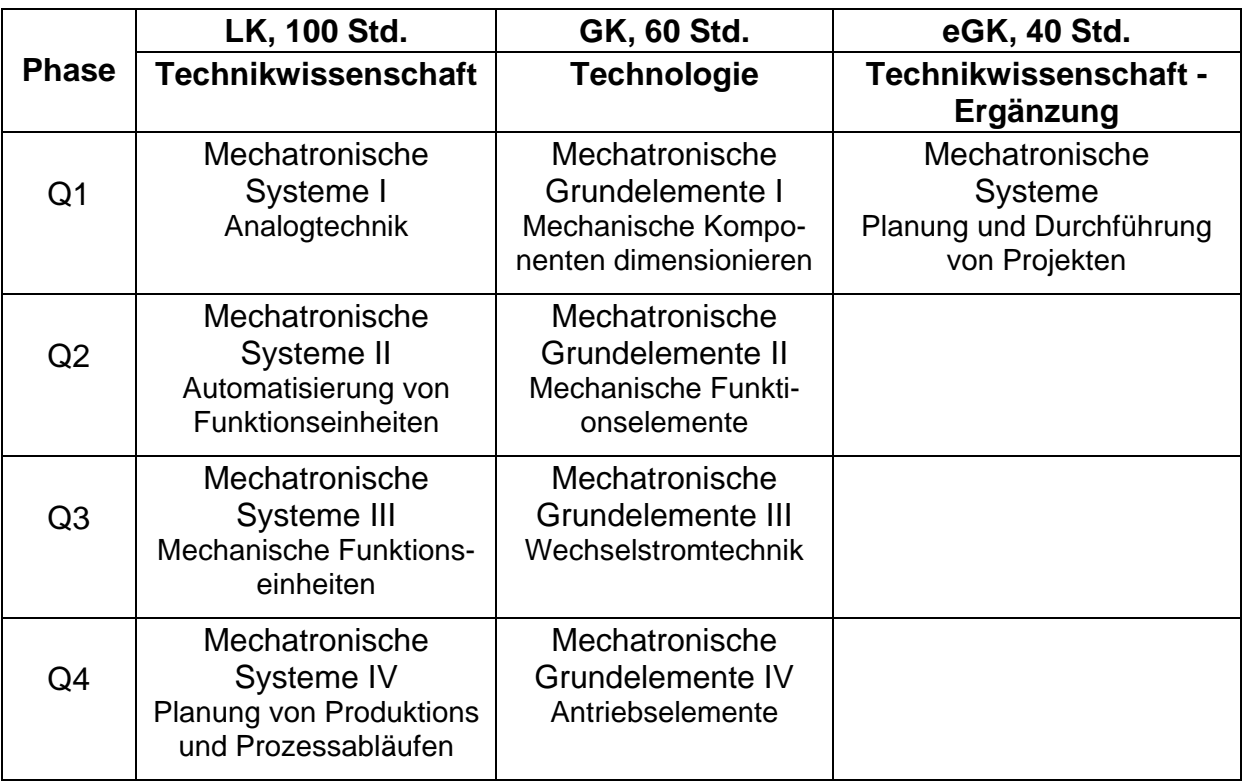

### <span id="page-7-0"></span>**2. Einführungsphase E1 und E2**

### **E1 Technikwissenschaft Mechatronik Grundlagen I Mechanik und Elektronik**

Die Schülerinnen und Schüler sind in der Lage, Produktions- und Fertigungsprozesse unter Einbeziehung von Werkstoffen zu analysieren, zu planen und zu kontrollieren und deren Ergebnisse zu bewerten.

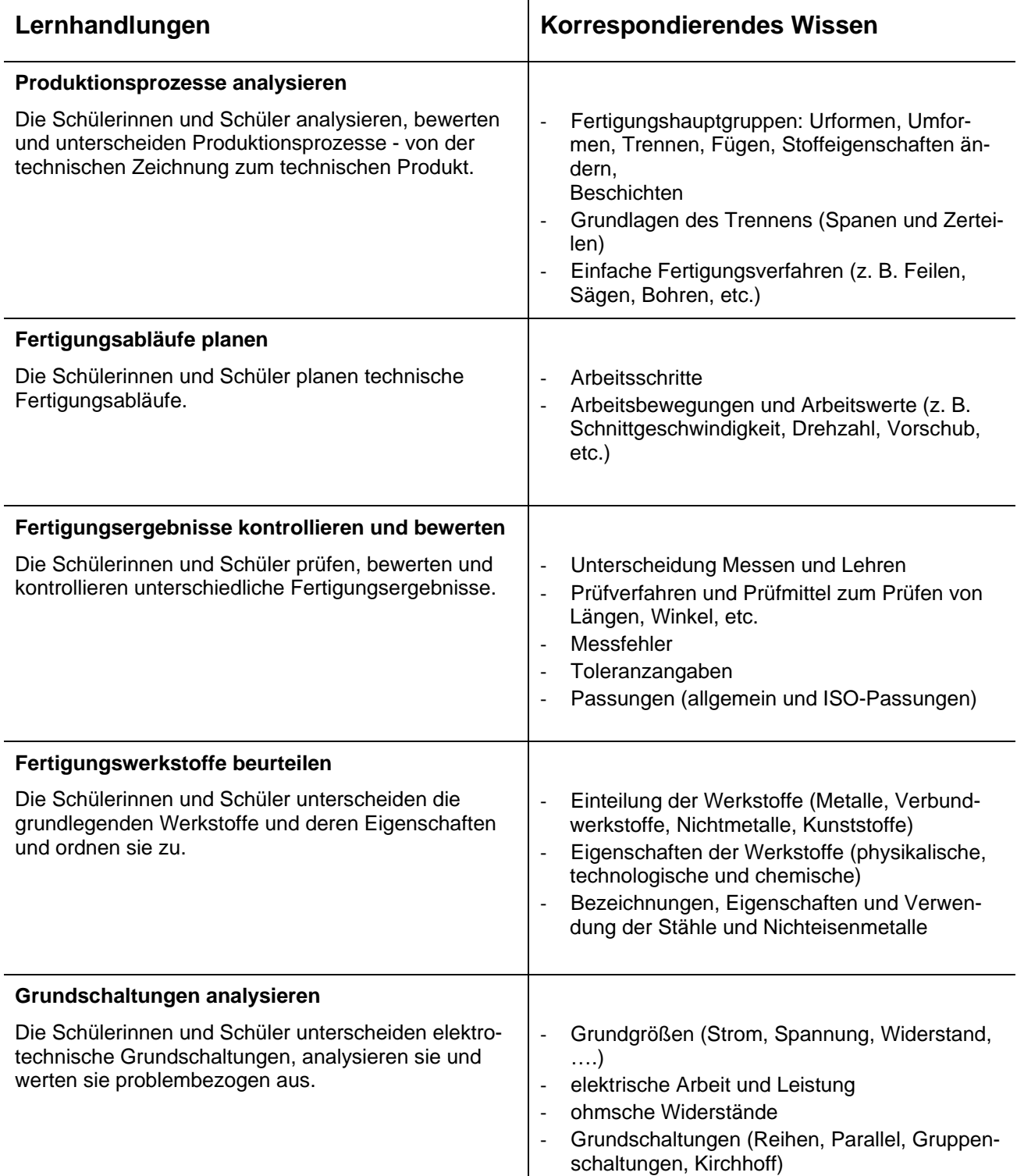

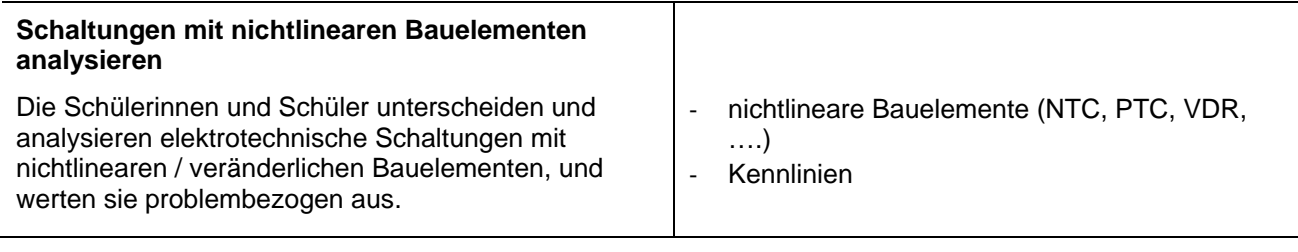

### <span id="page-9-0"></span>**E1 Technologie Anwendersoftware und Programmiersprachen für technische Prozesse**

Die Schülerinnen und Schüler sind in der Lage unter Berücksichtigung der Schwerpunktausrichtung der jeweiligen Schule, Anwendersoftwareprogramme fachgerecht anzuwenden und Softwarelösungen zu erstellen.

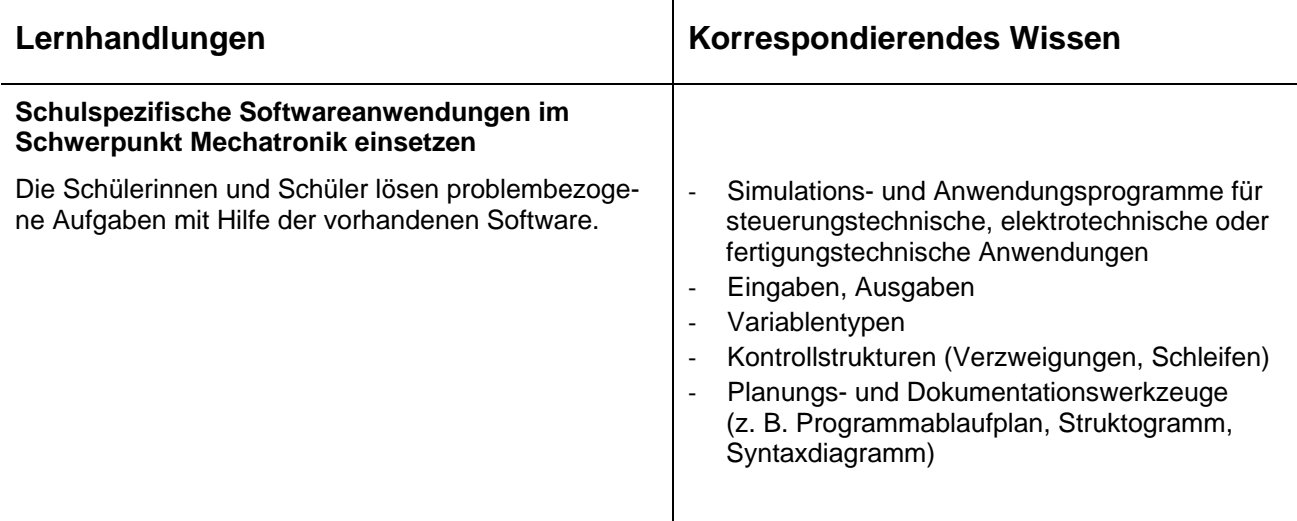

### <span id="page-10-0"></span>**E1 Technische Kommunikation Darstellung und Konstruktion technischer Systeme I**

Die Schülerinnen und Schüler sind in der Lage, Werkstücke und Baugruppen zu konstruieren und diese in den verschiedenen Darstellungen mittels CAD-Software zu dokumentieren.

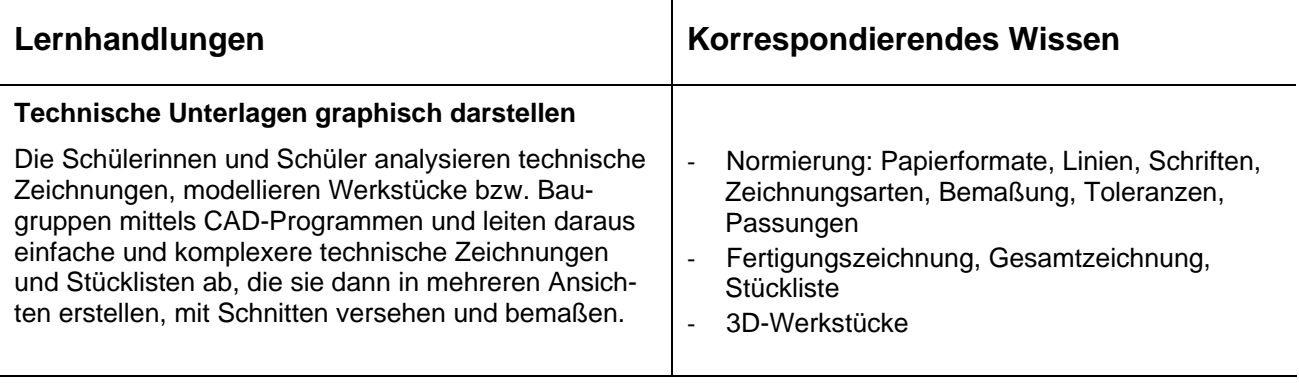

### <span id="page-11-0"></span>**E2 Technikwissenschaft Mechatronik Grundlagen II Mechanik und Elektronik**

Die Schülerinnen und Schüler sind in der Lage, Fertigungsprozesse und Fügeverfahren zu analysieren, funktionale Arbeitspläne zu erstellen und Fertigungswerkstoffe unter anwendungstechnischen Gesichtspunkten zu bestimmen. Sie können elektrische Grundschaltungen simulieren und messtechnisch untersuchen

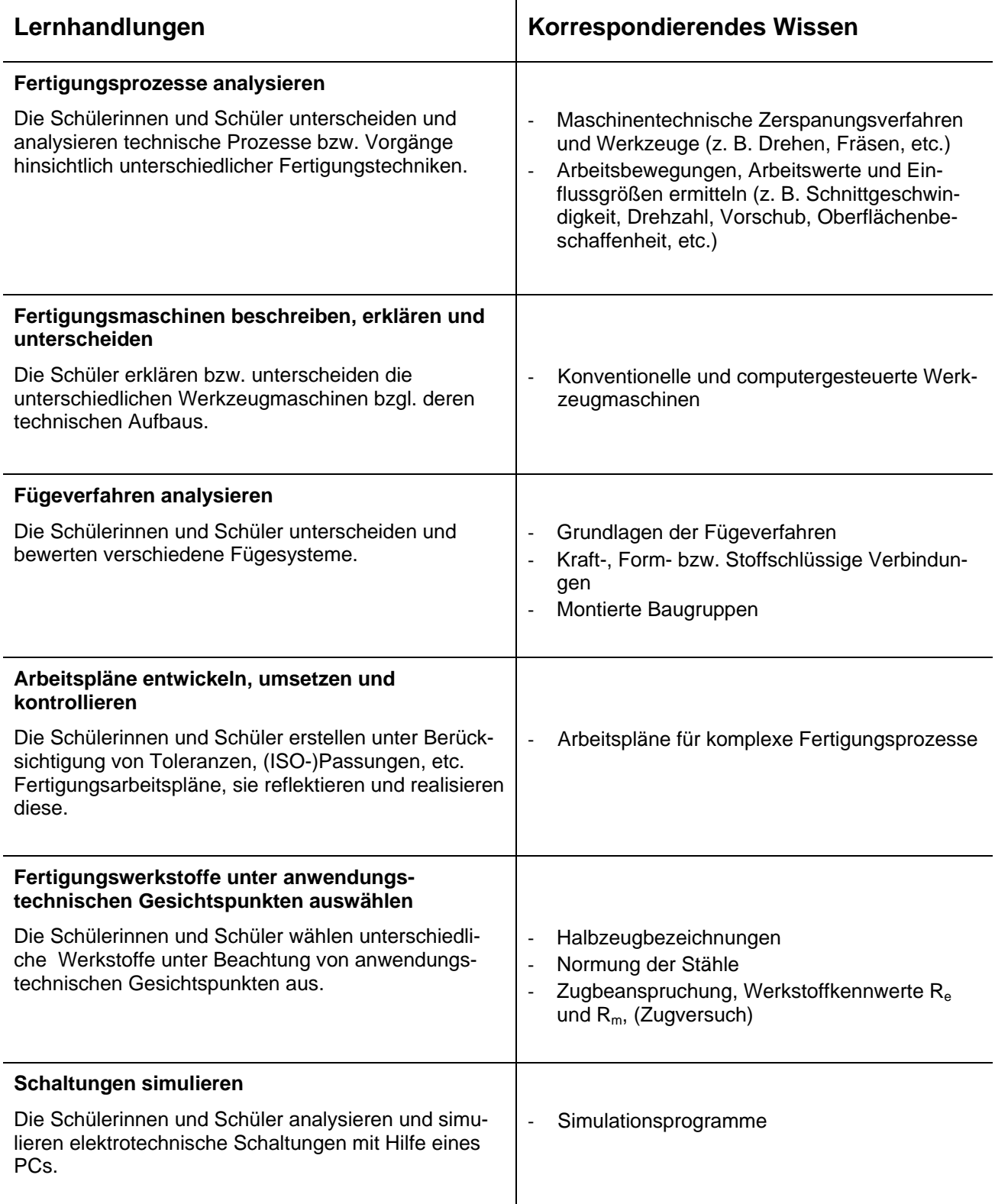

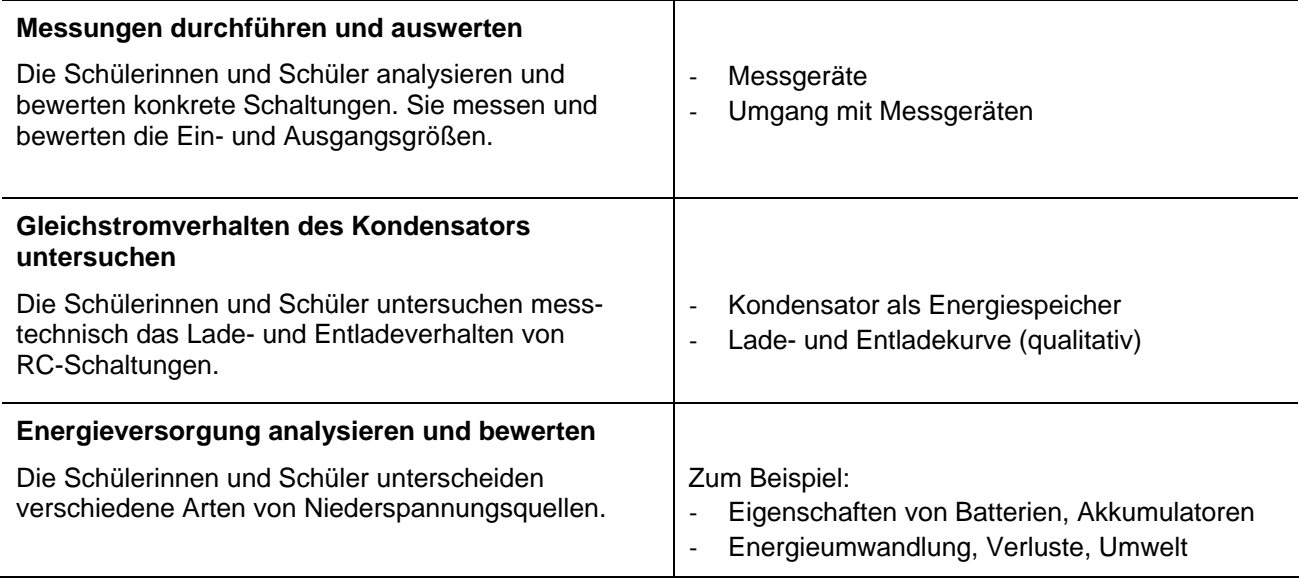

### <span id="page-13-0"></span>**E2 Technologie Fertigungsplanung und Fertigung mechatronischer Systeme**

Die Schülerinnen und Schüler können unter Beachtung von Arbeitssicherheit und Umweltschutz Fertigungsprozesse planen, durchführen, kontrollieren und bewerten.

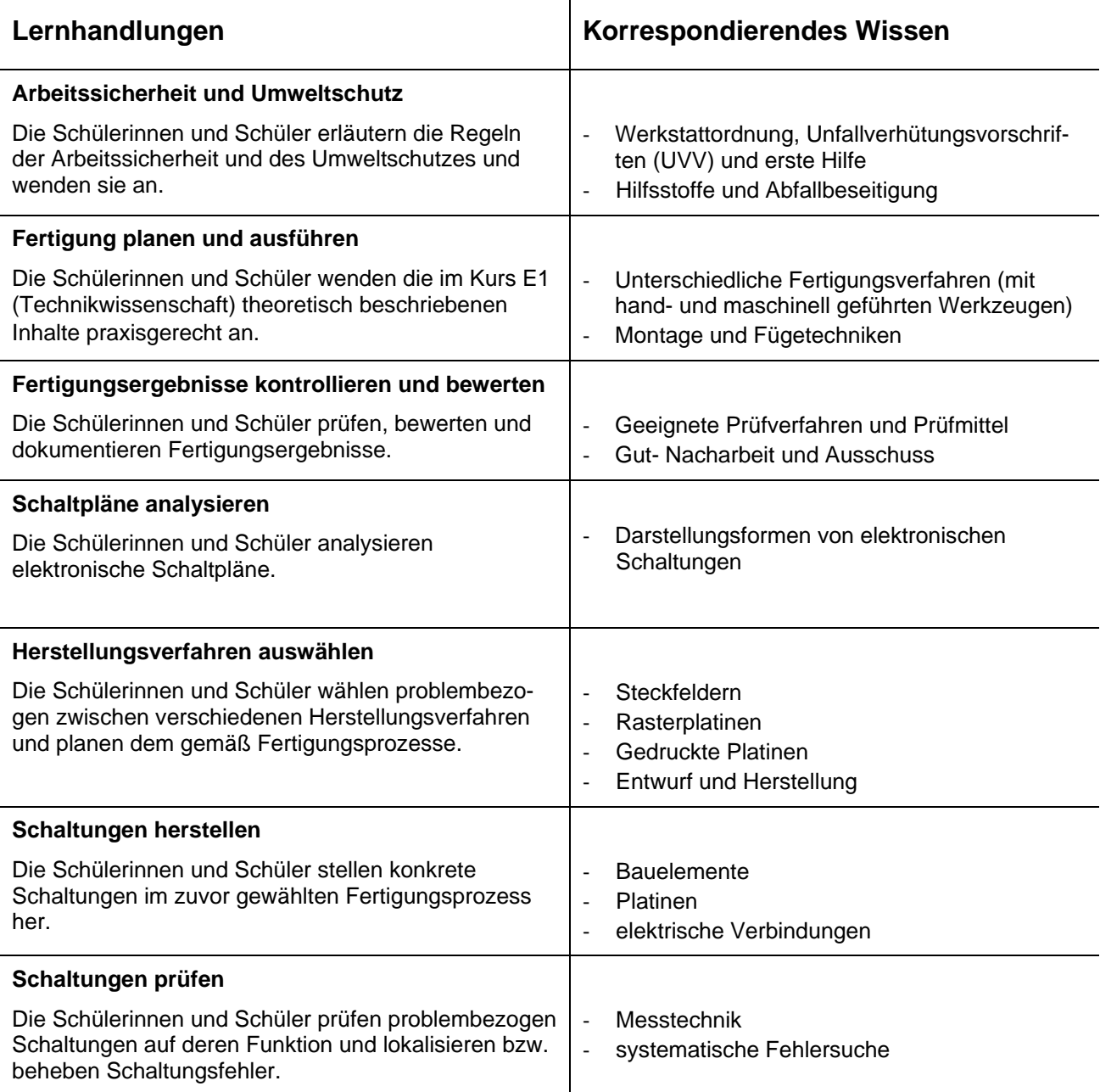

### <span id="page-14-0"></span>**E2 Technische Kommunikation Darstellung und Konstruktion technischer Systeme II**

Die Schülerinnen und Schüler sind in der Lage, Schaltpläne und reale Schaltungen zu analysieren und diese mittels CAD-Software zu dokumentieren.

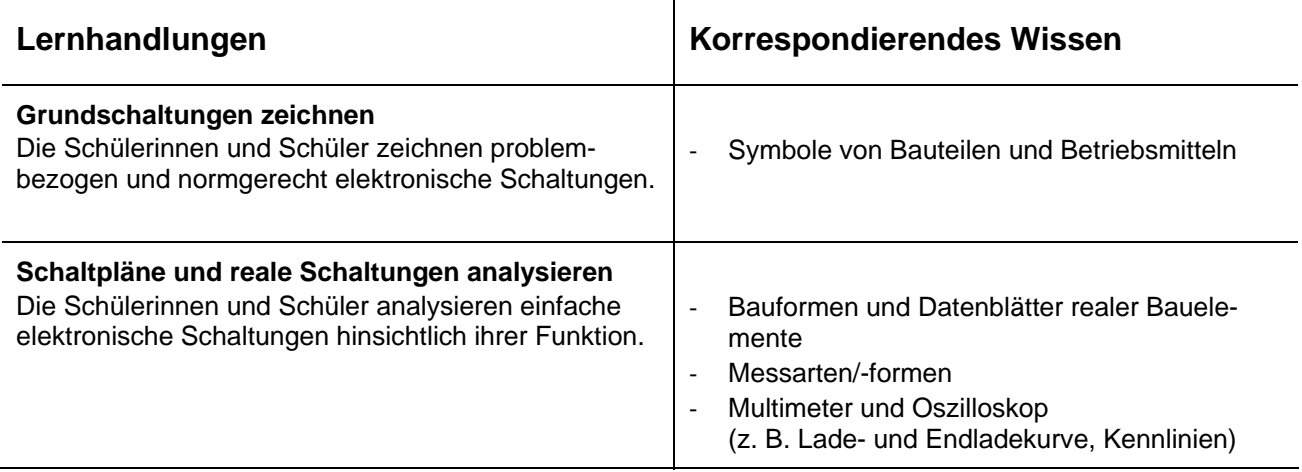

## <span id="page-15-0"></span>**3. Kurse der Qualifikationsphase**

### **LK Q1 Technikwissenschaft Mechatronische Systeme I Analogtechnik**

Die Schülerinnen und Schüler können Halbleiterschaltungen anwendungsbezogen dimensionieren und diese fachgerecht einsetzen.

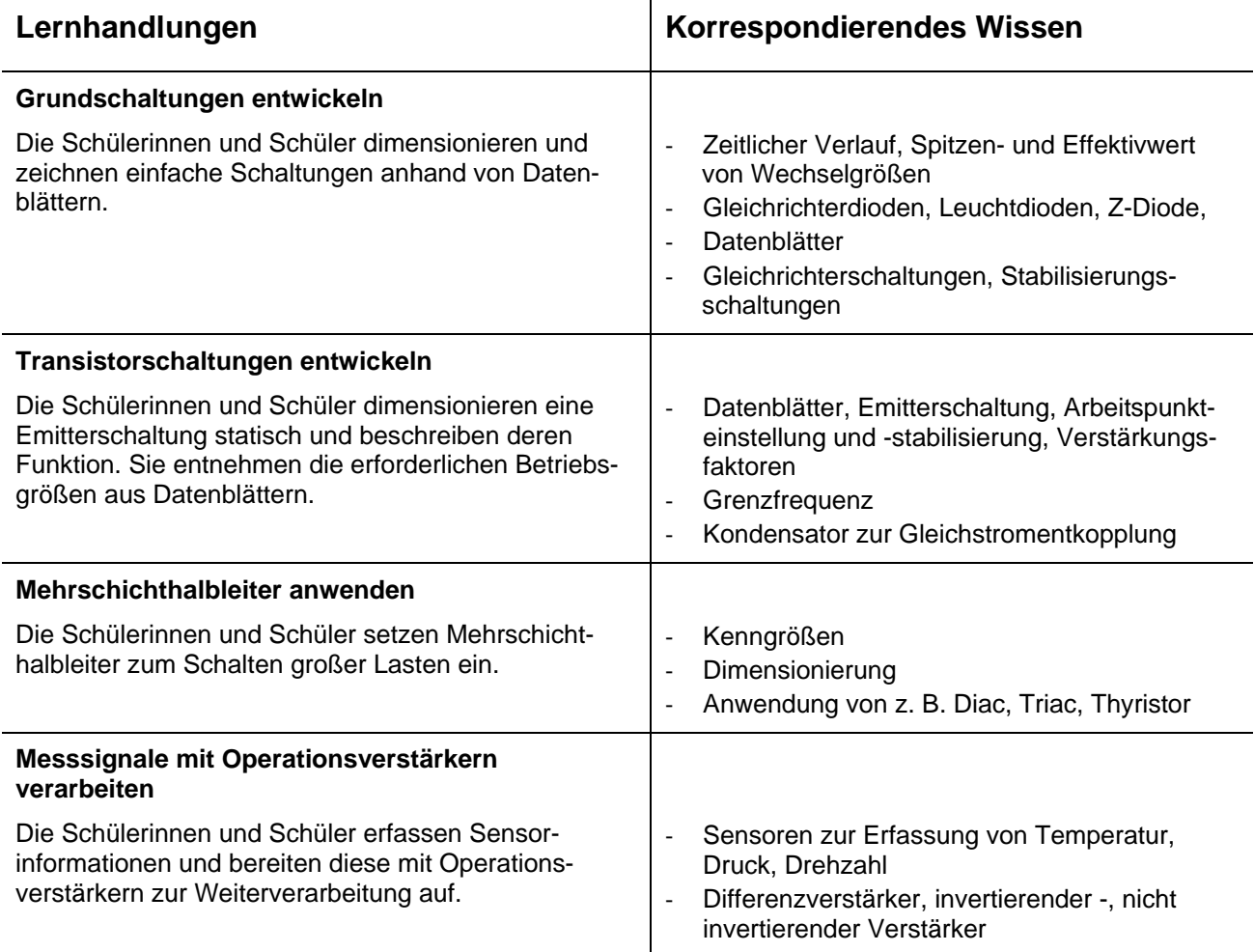

### <span id="page-16-0"></span>**GK Q1 Technologie Mechatronische Grundelemente I Mechanische Komponenten dimensionieren**

Die Schülerinnen und Schüler können Kräftesysteme analysieren, Kräfte und Momente ermitteln und Festigkeitsnachweise an Bauteilen unter Berücksichtigung der Werkstoffeigenschaften führen.

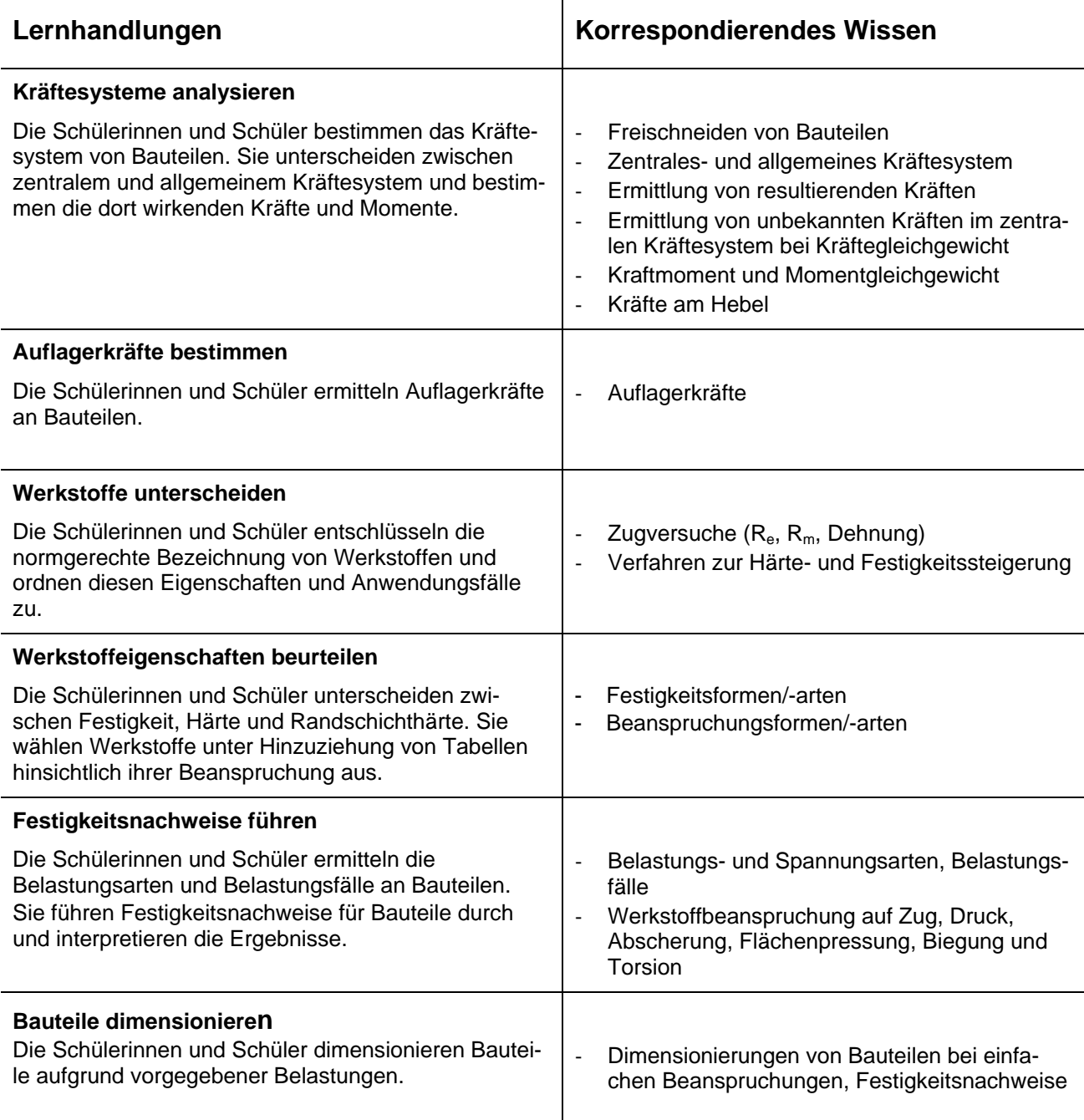

### <span id="page-17-0"></span>**eGK Q1 Technikwissenschaft – Ergänzung Planung und Durchführung von Projekten**

Die Schülerinnen und Schüler sind in der Lage, in Ergänzung eines Leistungskurses Projektaufträge zu mechatronischen Systemen in weitgehend selbständigen Teams zu analysieren, umfassend zu bearbeiten und zu reflektieren sowie zu präsentieren.

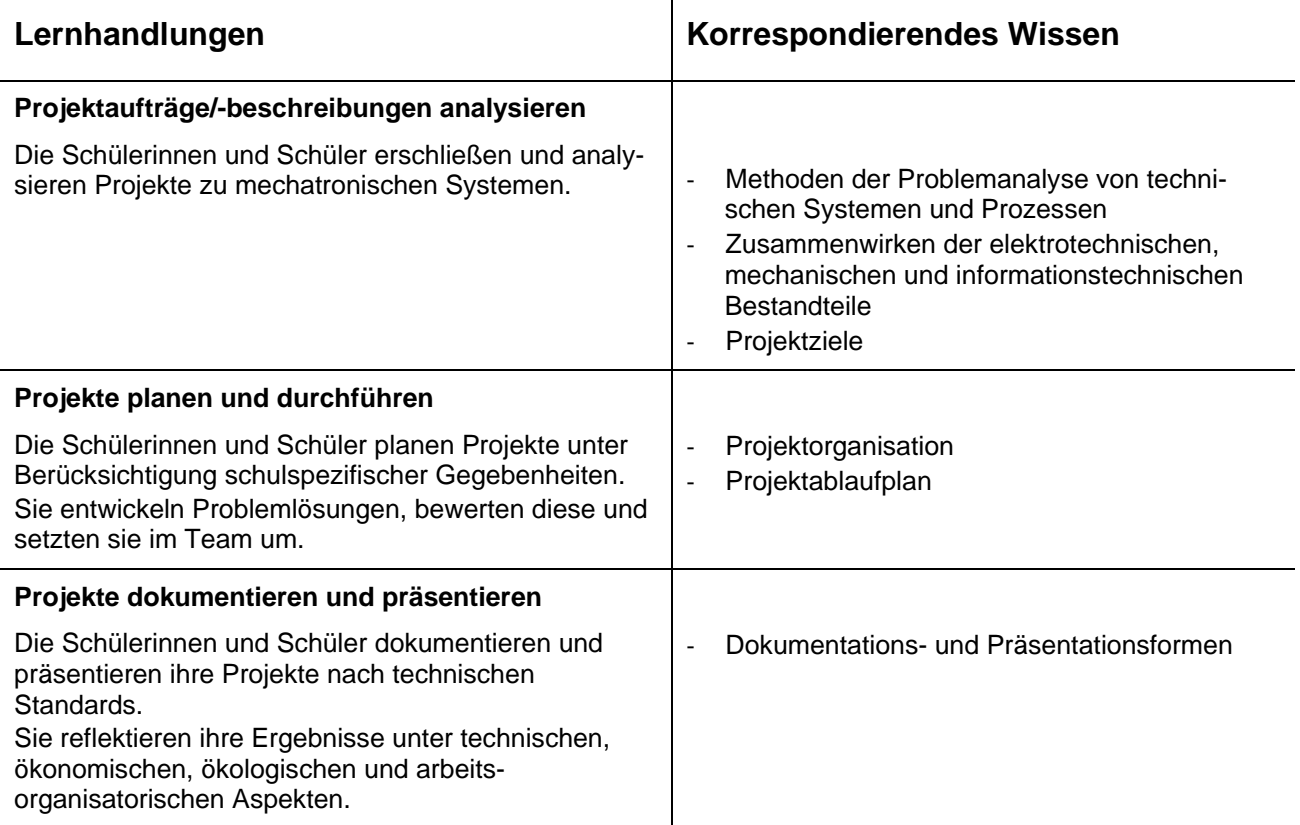

### <span id="page-18-0"></span>**LK Q2 Technikwissenschaft Mechatronische Systeme II Automatisierung von Funktionseinheiten**

Die Schülerinnen und Schüler können kombinatorische, sequentielle, zeitabhängige Steuerungen sowie einfache Regelungen analysieren und problemorientiert entwerfen. Sie können diese an Modellaufbauten oder realen Anlagen betreiben.

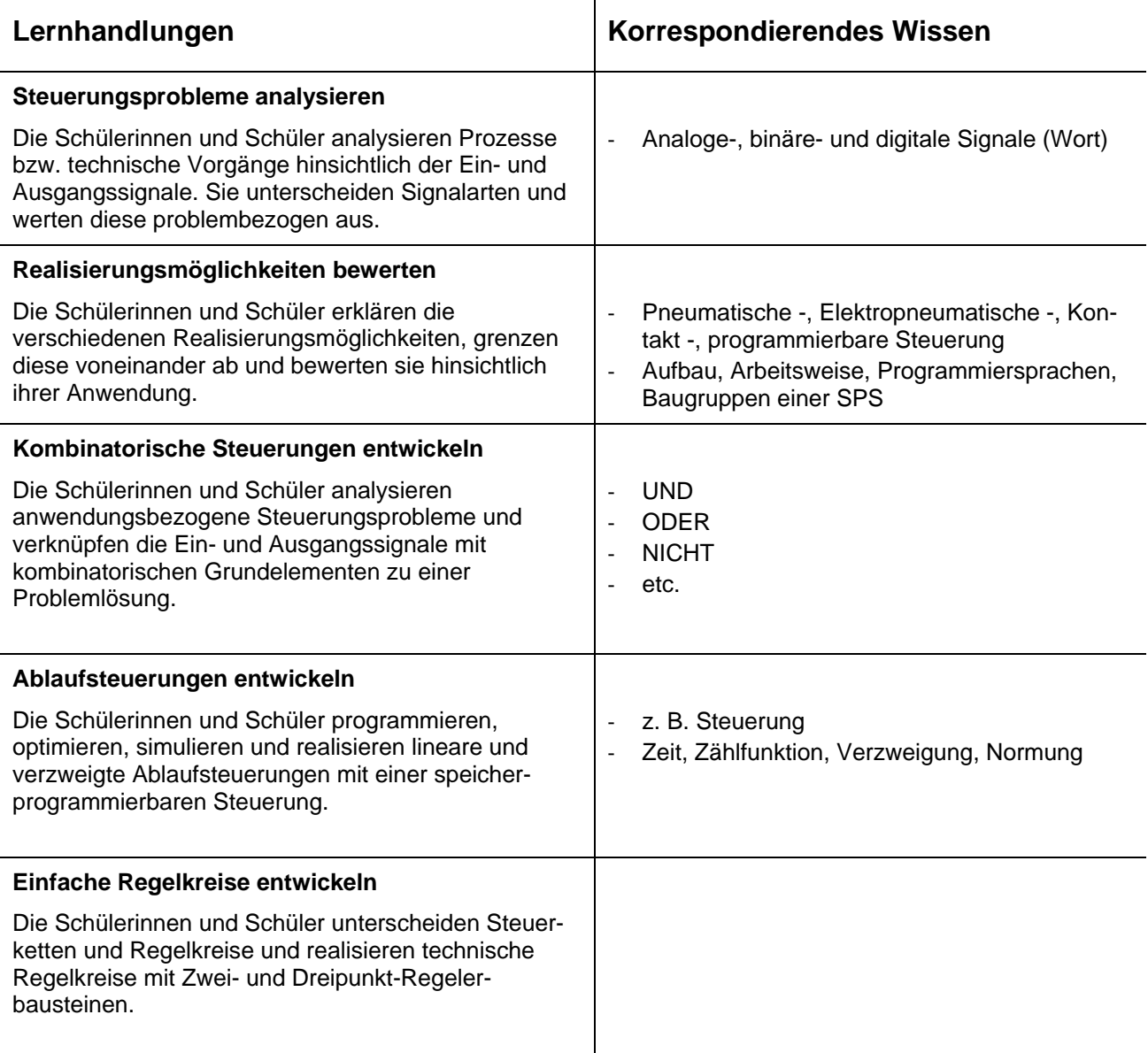

### <span id="page-19-0"></span>**GK Q2 Technologie Mechatronische Grundelemente II Mechanische Funktionselemente**

Die Schülerinnen und Schüler können mechanische Funktionselemente hinsichtlich Funktion und Anwendung analysieren. Sie sind in der Lage, deren Auswahl in Baugruppen zu begründen und alternative Lösungen zu entwickeln.

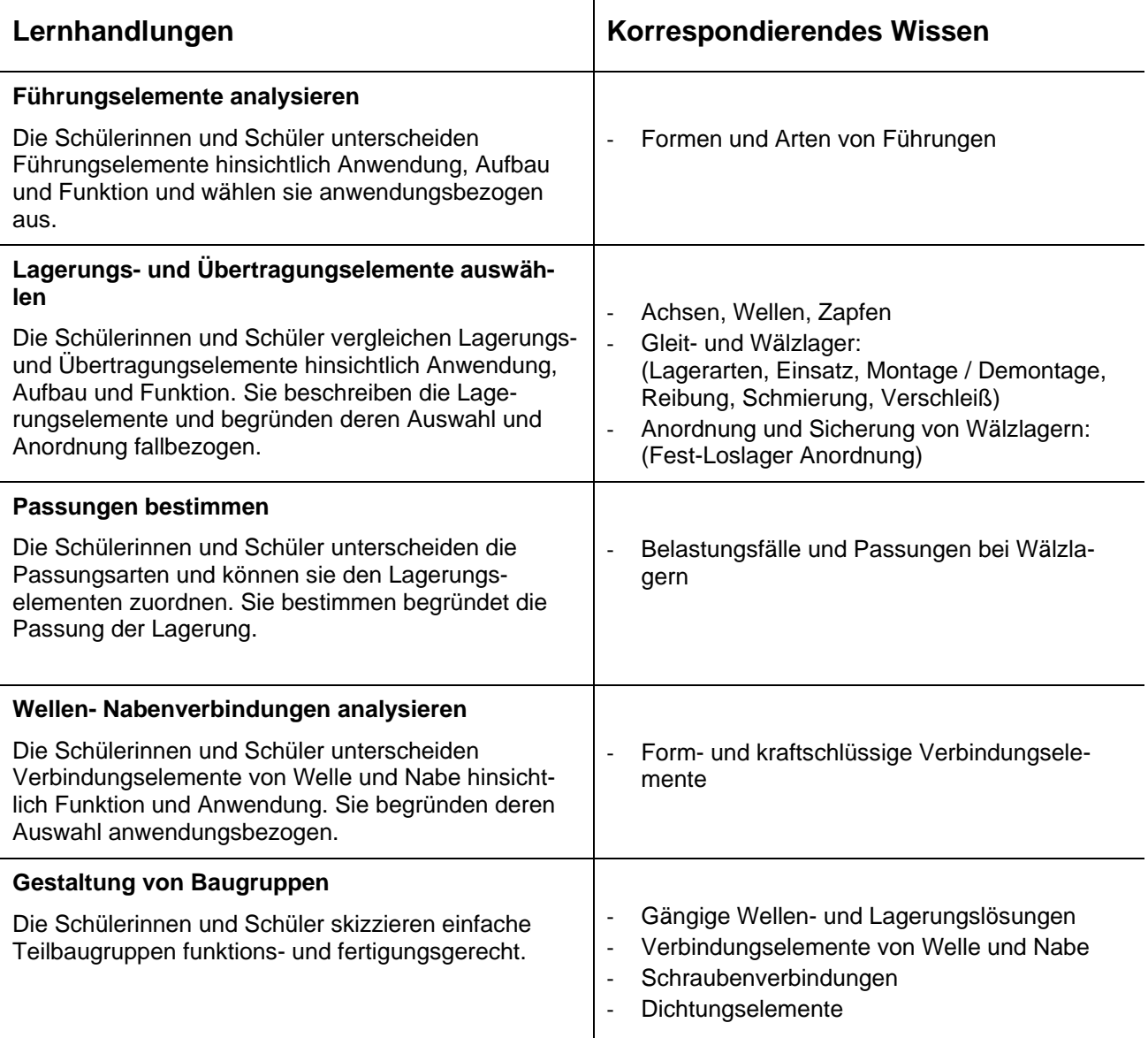

### <span id="page-20-0"></span>**LK Q3 Technikwissenschaft Mechatronische Systeme III Mechanische Funktionseinheiten**

Die Schülerinnen und Schüler sind in der Lage, mechanischen Funktionseinheiten zur Energieübertragung hinsichtlich Anwendung, Aufbau und Funktion zu analysieren.

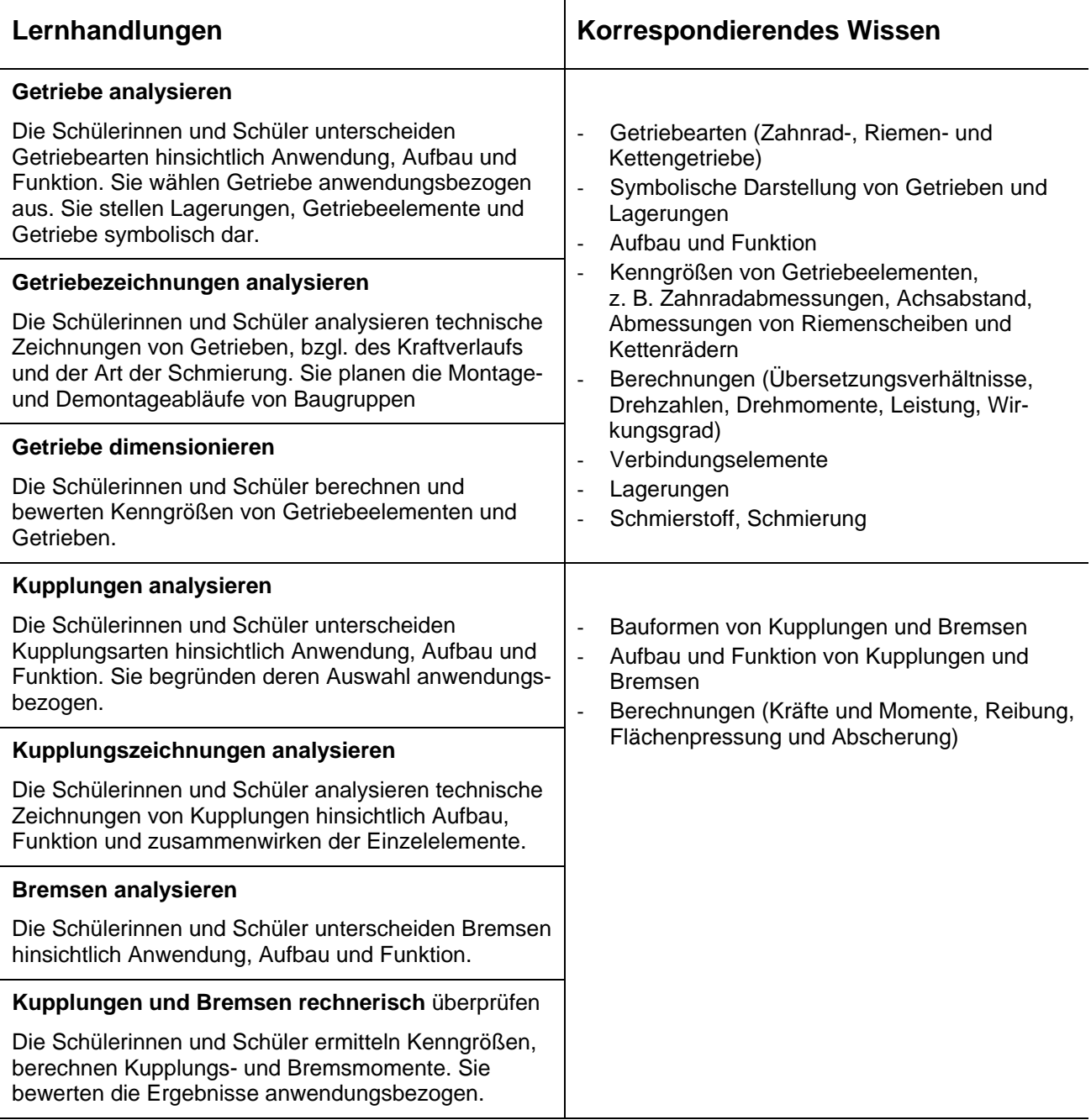

### <span id="page-21-0"></span>**GK Q3 Technologie Mechatronische Grundelemente III Wechselstromtechnik**

Die Schülerinnen und Schüler können das Wechselstromverhalten realer Bauelemente beschreiben und dieses in Schaltungszusammenhängen analysieren.

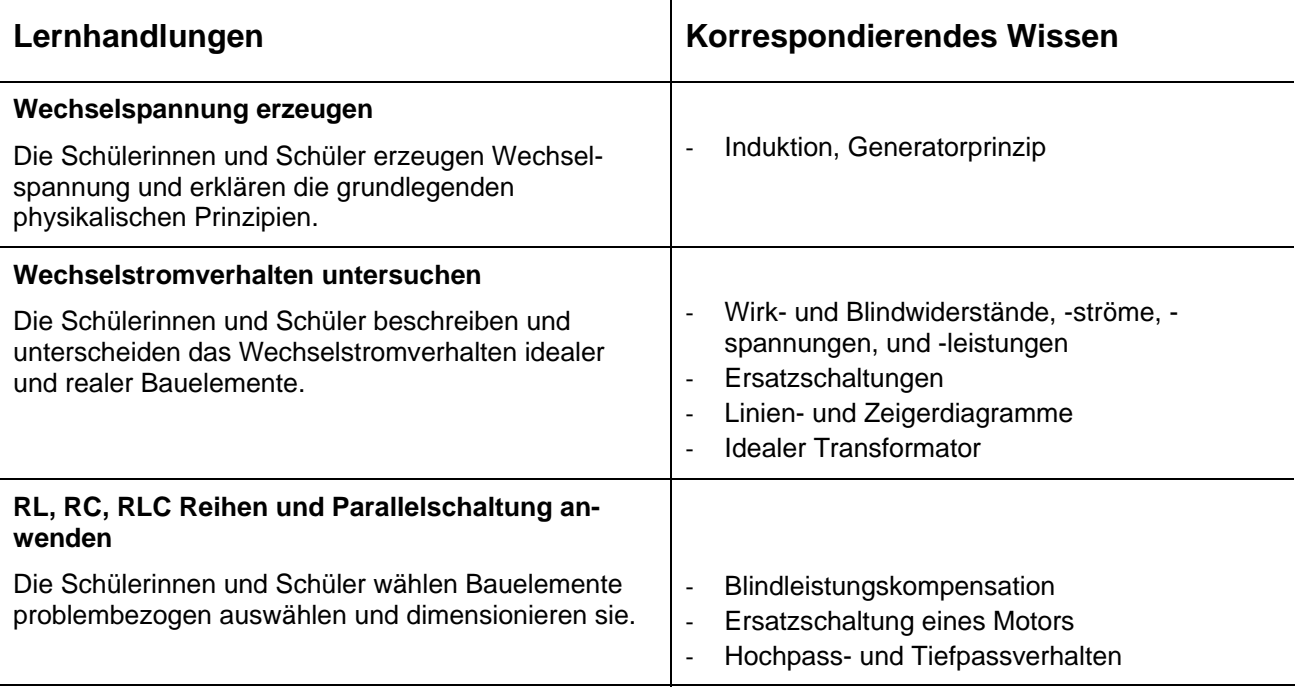

### <span id="page-22-0"></span>**LK Q4 Technikwissenschaft Mechatronische Systeme IV Produktions- und Prozessabläufe**

Die Schülerinnen und Schüler sind in der Lage, automatisierte Fertigungs-, Produktionsoder Montageprozesse zu analysieren. Sie können insbesondere das Zusammenwirken der Teilsysteme untersuchen und einen Teilprozess aus den Bereichen CAD/CAM, Qualitätsmanagement, Automatisierungstechnik oder Handhabungstechnik exemplarisch bearbeiten.

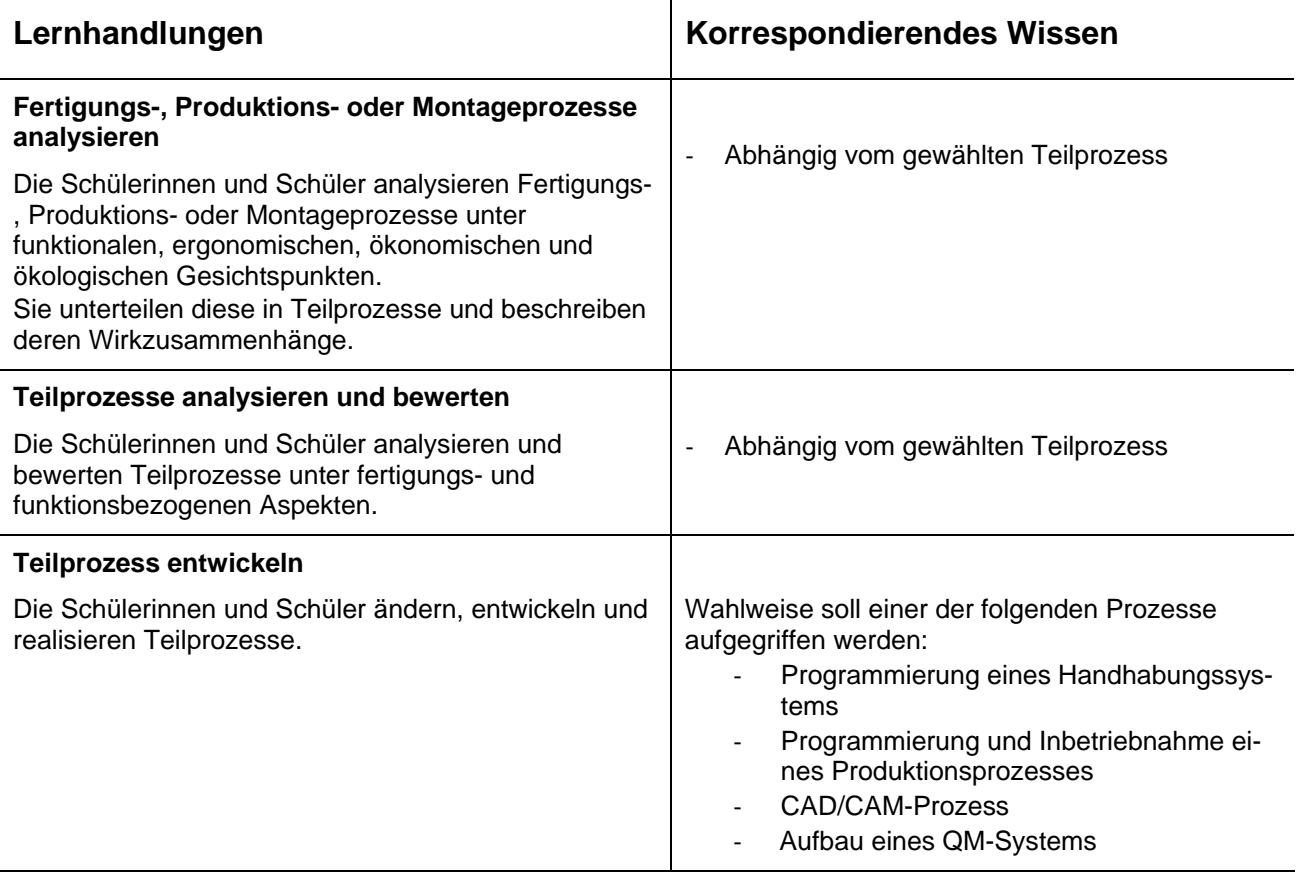

### **GK Q4 Technologie Mechatronische Grundelemente IV Antriebselemente**

Die Schülerinnen und Schüler können die Eigenschaften von Drehstromverbrauchern analysieren und beschreiben.

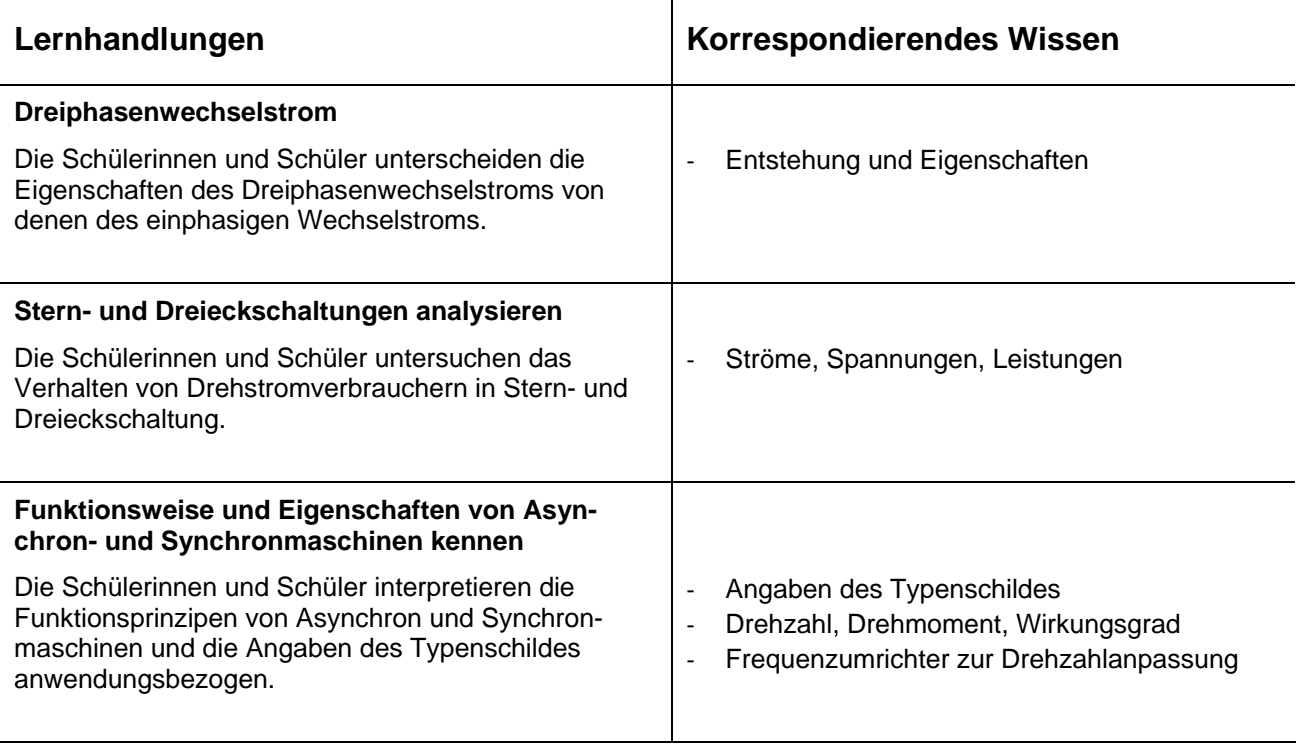

## **Abschlussprofil am Ende der Qualifikationsphase**

### **Allgemeine Ziele**

Die Schülerinnen und Schüler sollen sich im Unterricht mit den Inhalten der Mechatronik vertraut machen. Dabei erwerben Sie während der Einführungsphase ein fachlich grundlegendes Technikverständnis aus den Bereichen Mechanik, Elektronik und Informationstechnik. Nach Abschluss der Qualifizierungsphase können sie sich mit unterschiedlichen Aufgabenstellungen aus dem Bereich der Mechatronik auseinandersetzen; diese also analysieren, planen, darstellen, kontrollieren, bewerten, umsetzen, präsentieren und beurteilen.

Der Unterricht soll so gestaltet werden, dass die Selbstständigkeit und die Bereitschaft zum lebenslangen Lernen gefördert wird. Er soll didaktische Bezüge zu den allgemein bildenden Fächern Deutsch, Mathematik und Fremdsprachen sowie spezifischen technischen Bereichen herstellen. Das Verstehen von Zusammenhängen bildet die Grundlage einer kompetenten Auseinandersetzung mit aktuellen Themen und der Teilhabe am gesellschaftlichen Diskurs.

Die in den Kursen formulierten Lernhandlungen sowie das zugehörige korrespondierende Wissen stellen das Abschlussprofil des Faches dar, auf dessen Erreichung der Unterricht auszulegen ist.

Oberstes Ziel des Unterrichts in den Fächern Technikwissenschaften und Technologie ist die Ausbildung einer umfassenden Fach- und Handlungskompetenz. Die Schülerinnen und Schüler sollen zur gleichberechtigten Teilnahme am gesellschaftlichen Leben befähigt werden, wobei der Studierfähigkeit eine zentrale Bedeutung zukommt.

Die fachspezifischen Ziele und Kenntnisse sind in den Kompetenzen und Standards der Kurse ausformuliert und bilden auch die Grundlage für das Landesabitur.

### **Während der Einführungsphase erworbene Kernkompetenzen der Mechatronik**

Die Schülerinnen und Schüler sind in der Lage, ...

- Produktions- und Fertigungsprozesse unter Einbeziehung von Werkstoffen zu analysieren, zu planen und zu kontrollieren und deren Ergebnisse zu bewerten,
- unter Beachtung von Arbeitssicherheit- und des Umweltschutzaspekten Fertigungsprozesse zu planen, durchzuführen, kontrollieren und bewerten,
- elektrische Grundschaltungen zu simulieren und messtechnisch zu untersuchen,
- Werkstücke und Baugruppen zu konstruieren und diese in den verschiedenen Darstellungen mittels CAD-Software zu dokumentieren,
- Schaltpläne und reale Schaltungen zu analysieren und diese mittels CAD-Software zu
	- dokumentieren,
- unter Berücksichtigung der Schwerpunktausrichtung der jeweiligen Schule, Anwendersoftwareprogramme fachgerecht anzuwenden und Softwarelösungen zu erstellen.

#### **Berufliches Gymnasium, FR Technik, Schwerpunkt Mechatronik**

### **In den Technikwissenschaftskursen der Qualifikationsphase erworbene Kernkompetenzen**

Die Schülerinnen und Schüler sind in der Lage, ...

- Halbleiterschaltungen anwendungsbezogen zu dimensionieren und diese fachgerecht einzusetzen,
- kombinatorische, sequentielle, zeitabhängige Steuerungen sowie einfache Regelungen zu analysieren und problemorientiert zu entwerfen und an Modellaufbauten oder realen Anlagen zu betreiben,
- mechanische Funktionseinheiten zur Energieübertragung hinsichtlich Anwendung,
	- Aufbau und Funktion zu analysieren,
- automatisierte Fertigungs-, Produktions- oder Montageprozesse zu analysieren. Sie

können insbesondere das Zusammenwirken der Teilsysteme untersuchen und einen Teilprozess aus den Bereichen CAD/CAM, Qualitätsmanagement, Automatisierungstechnik oder Handhabungstechnik exemplarisch bearbeiten.

#### **In den Technologiekursen der Qualifikationsphase erworbene Kernkompetenzen**

Die Schülerinnen und Schüler sind in der Lage, ...

- Kräftesysteme zu analysieren, Kräfte und Momente zu ermitteln und Festigkeitsnachweise an Bauteilen unter Berücksichtigung der Werkstoffeigenschaften zu führen,
- mechanische Funktionselemente hinsichtlich Funktion und Anwendung zu analysieren. Sie können deren Auswahl in Baugruppen begründen und alternative Lösungen

entwickeln,

- das Wechselstromverhalten realer Bauelemente zu beschreiben und dieses in Schaltungszusammenhängen zu analysieren,
- die Eigenschaften von Drehstromverbrauchern zu analysieren und zu beschreiben,
- und darüber hinaus können die Schülerinnen und Schüler in Ergänzung eines Leistungskurses Projektaufträge zu mechatronischen Systemen in weitgehend selbständigen Teams analysieren, umfassend bearbeiten, reflektieren und präsentieren.